### The FileCount Case Study: FileCounterParallelStream

Douglas C. Schmidt d.schmidt@vanderbilt.edu www.dre.vanderbilt.edu/~schmidt

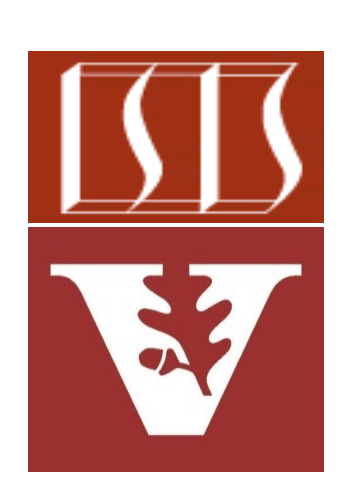

Professor of Computer Science

Institute for Software Integrated Systems

Vanderbilt University Nashville, Tennessee, USA

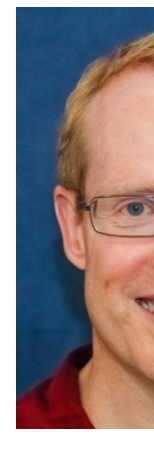

### Learning Objectives in this Part of the Less

- Understand the design of the FileCounter case study
- Walkthrough the program implementation
	- Main driver & associated helper classes
	- FileCounterForkJoinTask
	- FileCounterSequential **StreamTask**
	- FileCounterParallelStream
		- Applies the Java parallel streams framework

**return forks = Stream .of(mFile.listFiles())**

 **.parallel()**

 **.mapToLong(new** 

 **FileCounterParallelStream (file, mDocumentCount,**  $mFolderCount)$ .comput

 **.sum();**

See github.com/douglascraigschmidt/LiveLessons/tree/master/Folder

## Walkthrough of the FileCounterParallelStream

#### Walkthrough of the FileCounterParallelStrea

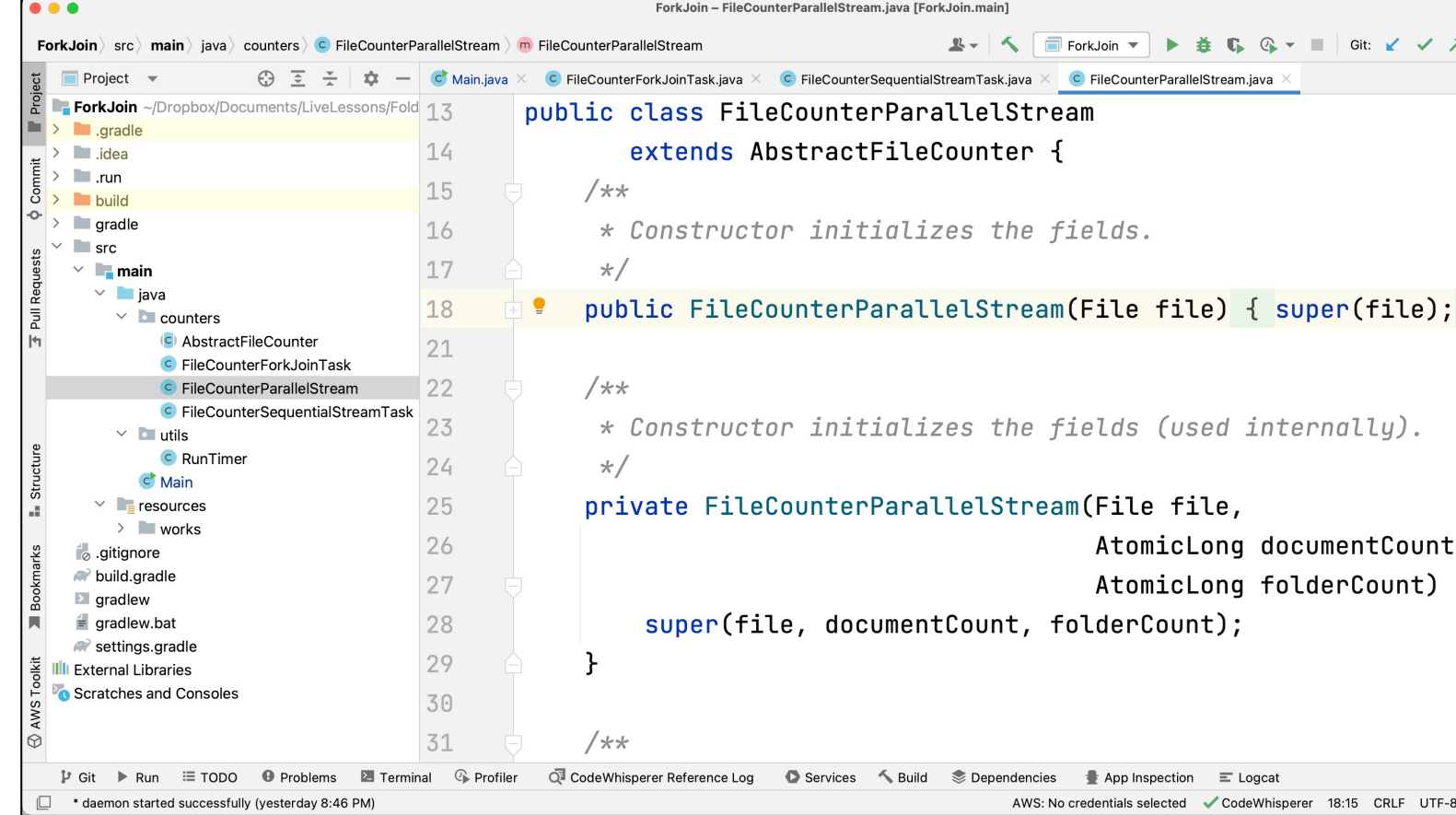

#### See Folders/ForkJoin/src/main/java/counters/FileCounterParallelStr

# End of the FileCount Case Study: FileCounterParallelStream